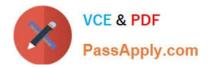

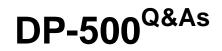

Designing and Implementing Enterprise-Scale Analytics Solutions Using Microsoft Azure and Microsoft Power BI

# Pass Microsoft DP-500 Exam with 100% Guarantee

Free Download Real Questions & Answers **PDF** and **VCE** file from:

https://www.passapply.com/dp-500.html

## 100% Passing Guarantee 100% Money Back Assurance

Following Questions and Answers are all new published by Microsoft Official Exam Center

Instant Download After Purchase

- 100% Money Back Guarantee
- 😳 365 Days Free Update
- 800,000+ Satisfied Customers

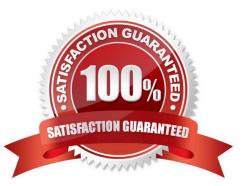

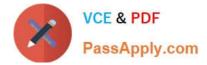

#### **QUESTION 1**

You need to recommend a solution to resolve the query issue of the serverless SQL pool.

The solution must minimize impact on the users.

What should you in the recommendation?

- A. Update the statistics for the serverless SQL pool.
- B. Move the data from the serverless SQL pool to a dedicated Apache Spark pool.
- C. Execute the sp\_sec\_process\_daca\_limic stored procedure for the serverless SQL pool.

D. Move the data from the serverless SQL pool to a dedicated SQL pool.

Correct Answer: A

#### **QUESTION 2**

You have an Azure SQL database named DB1.

You have a Power BI tenant that contains 20 workspaces. Multiple workspaces contain datasets that use DB1 as a data source.

You need to identity how many datasets use DB1 as a data source across the tenant.

What should you use?

A. an XLMA endpoint

- B. the Power BI REST API
- C. Power BI data source files
- D. lineage view
- Correct Answer: D

#### **QUESTION 3**

HOTSPOT

You have an Azure Synapse notebook.

You need to create the visual shown in the following exhibit.

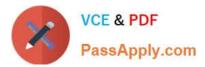

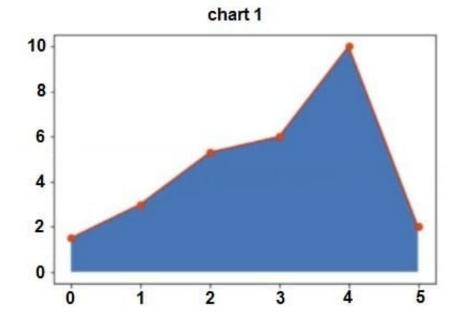

How should you complete the code? To answer, select the appropriate options in the answer area. NOTE: Each correct selection is worth one point.

Hot Area:

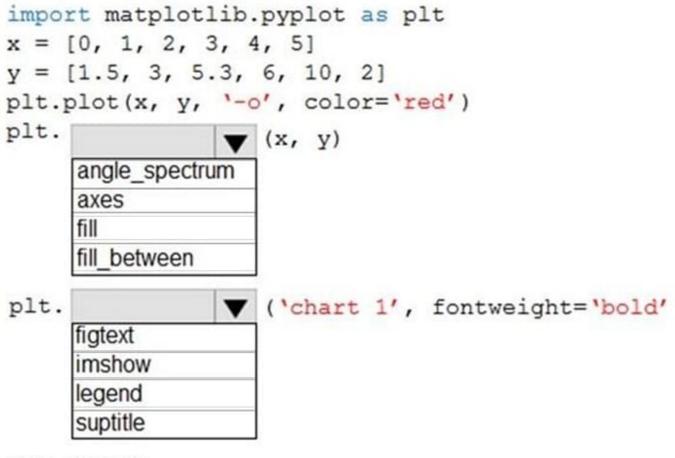

plt.show()

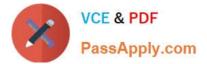

Correct Answer:

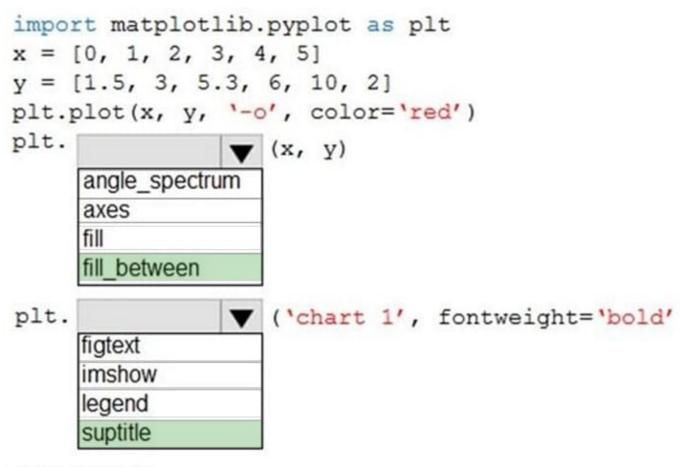

plt.show()

Box 1: fill\_between

atplotlib.pyplot.fill\_between fills the area between two horizontal curves. The curves are defined by the points (x, y1) and (x, y2). This creates one or multiple polygons describing the filled area.

Box 2: suptitle

Set the title of the visual.

suptitle adds a centred title to the figure.

#### **QUESTION 4**

You are using a Python notebook in an Apache Spark pool in Azure Synapse Analytics. You need to present the data distribution statistics from a DataFrame in a tabular view. Which method should you invoke on the DataFrame?

A. describe

B. corr

C. freqItems

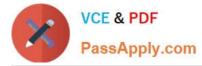

D. explain

Correct Answer: A

### **QUESTION 5**

HOTSPOT

You use Advanced Editor in Power Query Editor to edit a query that references two tables named Sales and Commission. A sample of the data in the Sales table is shown in the following table.

| OrderID | SalesPerson | Amount |
|---------|-------------|--------|
| 101     | Tom         | 199.99 |
| 103     | Eileen      | 279.99 |
| 108     | Enrique     | 333.42 |

A sample of the data in the Commission table is shown in the following table.

| Person | erson Commission |  |
|--------|------------------|--|
| Tom    | 0.04             |  |
| Eileen | 0.05             |  |

You need to merge the tables by using Power Query Editor without losing any rows in the Sales table. How should you complete the query? To answer, select the appropriate options in the answer area. NOTE: Each correct selection is worth one point.

Hot Area:

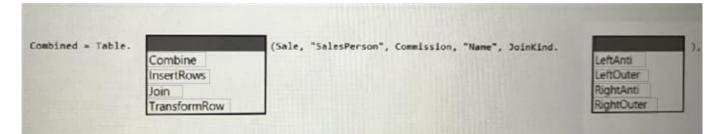

Correct Answer:

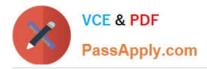

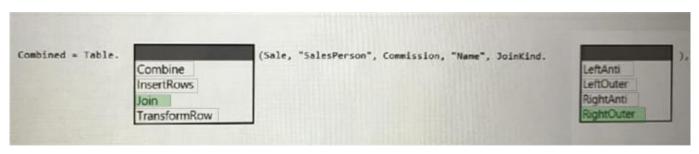

DP-500 VCE Dumps

DP-500 Study Guide

**DP-500 Braindumps**